### **AutoCAD Crack Free License Key Free Download**

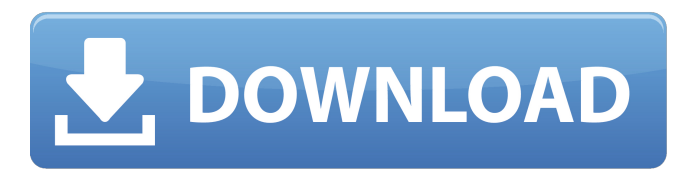

### **AutoCAD Crack+ With Keygen [Mac/Win] [2022]**

The name AutoCAD Crack Mac is trademarked. As of the release of AutoCAD 2016, a new version of AutoCAD was released every year, and the latest release is AutoCAD 2019. AutoCAD 2016 is the last version to include AutoCAD Architect Edition. Development AutoCAD started as a design program for creating architectural buildings and commercial architectural drawings. In 1990, AutoCAD became available for nonarchitectural users as the first of the industry's desktop-based CAD applications. AutoCAD Architecture is an all-in-one CAD system for architectural work. It is designed for professional architects, designers, and the construction industry and includes several features for the creation of architectural drawings. AutoCAD LT (previously AutoCAD 2000) is an affordable, low-cost alternative to the traditional AutoCAD product for personal use, primarily as a student or hobbyist. It has many of the same features as AutoCAD, including the ability to create 2D and 3D drawings and 3D models. Autodesk 360 Autodesk 360 is a subscription service where customers receive access to a range of Autodesk software applications and services in a single monthly fee. On April 27, 2018, Autodesk announced Autodesk 360, an improved subscription service that offers unlimited cloud access to all Autodesk software products. Autodesk 360 subscriptions can be purchased for multiple years, and Autodesk maintains the right to disable or suspend access to services at any time without notice. Autodesk says it will not force users to pay for services they do not wish to receive. This includes Autodesk's 3D modeling software, such as AutoCAD and AutoCAD LT, as well as rendering and animation tools. Version History Autodesk released Autodesk 360 on July 24, 2018, with the launch of Autodesk 360 Consumer Edition. It offered customers unlimited access to Autodesk software products, including 2D and 3D design tools, rendering and animation software, and construction software. On August 1, 2018, Autodesk released Autodesk 360 Workplace Edition, an option for enterprise-level users. Autodesk launched Autodesk 360 Workplace Edition in October 2018. Users can upgrade from AutoCAD 2019 to Autodesk 360 Consumer Edition and Autodesk 360

### **AutoCAD Crack Latest**

AutoCAD Crack Keygen is licensed as a standalone product, as part of Autodesk Architectural Desktop, a whole suite of solutions, or as part of AutoCAD 2022 Crack LT, which is a 32-bit version of AutoCAD Crack. History AutoCAD Download With Full Crack was developed in 1982 by Fabrikam at the Riverview Information Systems Division of the now-defunct Autodesk. Riverview purchased the former Cooper Electric & Machinery Company's Digital Equipment Corporation business in late 1979, and Autodesk was the sole producer of engineering and architectural software for the new company until 1982. Riverview released AutoCAD For Windows 10 Crack on September 12, 1982. The first version was AutoCAD 0.01, which was released in September 1982. The early years of development were led by Fabrikam's Vice President of Engineering, Ray Ewbank. AutoCAD continued to evolve in subsequent years and was introduced in a number of versions, which were named "AD" for AutoCAD, along with an "X" indicating a Windows release. The first release with a "New" version number was AutoCAD 2002. The last release of AutoCAD LT (subscription-based AutoCAD) was AutoCAD LT 2008. AutoCAD LT 2007, the first fully paid version of AutoCAD LT, was released on November 15, 2007. AutoCAD LT 2011 was released on October 31, 2011. AutoCAD LT 2012 was released on September 24, 2012. AutoCAD LT 2013 was released on August 26, 2013. AutoCAD 2012 introduced a new version number scheme. The version number is now indicated in Roman numerals. In 2012, the basic product changed from AutoCAD LT to AutoCAD Professional (2012 version). In late December 2014, Autodesk announced the discontinuation of AutoCAD LT 2013 with no support and no further updates. In November 2015, Autodesk announced AutoCAD Architecture and AutoCAD Electrical were now available as part of Autodesk Architectural Desktop. AutoCAD versions AutoCAD has remained in use by architects, engineers and landscape architects, and is also the de facto standard for AEC and building information modeling (BIM). AutoCAD was available for the Apple Macintosh OS as early as 1983. A Microsoft Windows version was created at the same time. AutoCAD for the Macintosh was sold until the early 1990s and AutoCAD for a1d647c40b

# **AutoCAD [Mac/Win]**

Open Autodesk 3ds Max and choose "CAD Application" in the System Preferences. Go to "CAD Settings", search for "Keygen Generator" and press "Install". Follow the instructions and install keygen for new program. Close Max, and reopen Max. Your new keygen will automatically activate. // //For a small program designed to make it easier to activate keygen for new programs, refer to: //"Activate Keygen for Adobe Photoshop CS2". // Antony Joseph Snowden Antony Joseph Snowden (22 September 1892 – 25 September 1960) was an eminent Anglican bishop in the second half of the 20th century. Snowden was educated at Keble College, Oxford and ordained in 1921. He was a Curate at St Michael, Christchurch, Darlington after which he held incumbencies at Holy Trinity, Northampton; St John the Evangelist, Cardiff; St Mary, Bishopsgate, London and St Stephen Walbrook, City Road. He was Archdeacon of Bristol from 1945 until his appointment to the episcopate as Bishop of Colchester, a post he held from 1954 until his death. His brother Samuel Snowden was Archdeacon of Carlisle. Notes Category:1892 births Category:Alumni of Keble College, Oxford Category:Archdeacons of Bristol Category:20th-century Anglican bishops Category:Bishops of Colchester Category:1960 deathsfileFormatVersion: 2 guid: 04e4c0c895f9f744a81fa7c0a7dd3906 timeCreated: 1473474336 licenseType: Pro TextureImporter: fileIDToRecycleName: {} serializedVersion: 2 mipmaps: mipMapMode: 0 enableMipMap: 1 linearTexture: 0 correctGamma: 0 fadeOut: 0 borderMipMap: 0 mipMapFadeDistanceStart: 1 mipMapFadeDistanceEnd: 3 bumpmap: convertToNormalMap: 0 externalNormalMap: 0 heightScale: 0.25

### **What's New in the AutoCAD?**

Importing designs from paper or PDFs AutoCAD 2020 was the first release to support import of rasterized graphics into AutoCAD drawing files. This feature was expanded in 2020. With AutoCAD 2023, you can also send markup that enables you to import a design that you've drawn and annotated on paper, PDF, or image files. You can annotate a design using a paper or electronic tool, and then send that annotated design to AutoCAD as a drawing. In AutoCAD 2023, this feature can also be used to send text, arrows, circles, polygons, and other objects to any section or layer in your drawing. You can do this by using the Markup Assistant or by choosing Markup Assistant from the Import/Export dialog box. How do I import feedback from paper and PDFs? There are two ways to import a design annotated on paper or PDF into AutoCAD. The fastest way is to use the Markup Assistant. This feature enables you to import a design annotated on paper or PDF into AutoCAD. Use the Markup Assistant Use the Markup Assistant to import a drawing with a design annotated on paper. Choose Markup Assistant from the Import/Export dialog box. You can also choose Markup Assistant from the Quick Access Toolbar. Do you need to register the drawing before importing the drawing? No. You can import a drawing that has been registered on paper or PDF, regardless of whether you've registered the drawing or not. Choose the default setting for importing the drawing. The Import/Export dialog box opens. In the Import From section, select the source file you want to import from. In the category, select from the following options: Paper Drawing: Import a drawing annotated on paper. PDF Drawing: Import a drawing annotated on PDF. Markup: Import a drawing annotated on Microsoft PowerPoint, Adobe Illustrator, Microsoft Visio, CorelDraw, and other tools. If you want to choose a different category for importing the drawing, choose Edit and select a different category. In the Import From section, select the desired Drawing Type. You can choose from: Raster Image: Choose this option if you want to import rasterized images. Vector Image: Choose this option if you want to import vector images. Select the

## **System Requirements:**

Windows 10 version 1803 (the Fall Creators Update) or later Resolution: 1024x768 Dual-core CPU (Intel Core 2 Duo, AMD Athlon) 1 GB RAM DirectX: Version 9.0c Mac OSX 10.12 or later Mac OSX 10.7 or later Dual-core CPU (Intel Core Duo, Intel Core 2 Duo, Intel Core i3, Intel Core i5) 2 GB RAM DirectX: